# **Port (Protokoll)**

Ein **Port** ist ein Teil einer [Adresse](http://de.wikipedia.org/w/index.php?title=Adresse), der [Datensegmente](http://de.wikipedia.org/w/index.php?title=Datensegment) einem [Netzwerkprotokoll z](http://de.wikipedia.org/w/index.php?title=Netzwerkprotokoll)uordnet. Dieses Konzept ist beispielsweise in [TCP](http://de.wikipedia.org/w/index.php?title=Transmission_Control_Protocol), [UDP u](http://de.wikipedia.org/w/index.php?title=User_Datagram_Protocol)nd [SCTP](http://de.wikipedia.org/w/index.php?title=Stream_Control_Transmission_Protocol) vorgesehen, um Protokolle auf den höheren Schichten des [OSI-Modell](http://de.wikipedia.org/w/index.php?title=OSI-Modell)s zu adressieren. Ein Port ist auch ein prozessspezifisches Softwarekonstrukt, das einen Kommunikationsendpunkt zur Verfügung stellt. Man kann sich einen Port also vorstellen wie eine Tür zwischen Rechner und Netzwerk.

In diesen drei [Protokollen i](http://de.wikipedia.org/w/index.php?title=Netzwerkprotokoll)st die Portnummer 16 [Bit](http://de.wikipedia.org/w/index.php?title=Bit) groß, d. h. sie kann Werte von 0 bis 65535 annehmen. Bestimmte [Applikationen v](http://de.wikipedia.org/w/index.php?title=Anwendungssoftware)erwenden Portnummern, die ihnen von der [IANA f](http://de.wikipedia.org/w/index.php?title=Internet_Assigned_Numbers_Authority)est zugeordnet und allgemein bekannt sind. Sie liegen üblicherweise von 0 bis 1023, und werden als *Well Known Ports* bezeichnet. Von Port 1024 bis 49151 befinden sich die *Registered Ports*. Anwendungshersteller können bei Bedarf Ports für eigene Protokolle registrieren lassen, ähnlich wie [Domainnamen](http://de.wikipedia.org/w/index.php?title=Domainname). Die Registrierung hat den Vorteil, dass eine Anwendung anhand der Portnummer identifiziert werden kann, allerdings nur wenn die Anwendung auch den bei der [IANA](http://de.wikipedia.org/w/index.php?title=Internet_Assigned_Numbers_Authority) eingetragenen Port verwendet. Die restlichen Ports von Portnummer 49152 bis 65535 sind so genannte *Dynamic* und/oder *Private Ports*. Diese lassen sich variabel einsetzen, da sie nicht registriert und damit keiner Anwendung zugehörig sind.

# **Portsperre**

Tauschen Computer untereinander Daten aus, so werden unterschiedliche [Datenströme d](http://de.wikipedia.org/w/index.php?title=Datenstrom)urch Ports voneinander getrennt.

Eine Portsperre ist das Sperren oder Drosseln eines bestimmten Portes bzw. des darauf zugreifenden Dienstes. Das Sperren von Ports wird von einigen [Internet Service Providern](http://de.wikipedia.org/w/index.php?title=Internetdienstanbieter) eingesetzt, um ungeliebte Dienste zu blockieren. Bei Providern können Dienste beispielsweise ungeliebt sein, weil sie sehr viel [Datenverkehr v](http://de.wikipedia.org/w/index.php?title=Datenverkehr)erursachen, wie beispielsweise beim [Filesharing](http://de.wikipedia.org/w/index.php?title=Filesharing).

Ports können auch mit einer [Firewall](http://de.wikipedia.org/w/index.php?title=Firewall) gesperrt werden. Bei einer lokalen Firewall wird normalerweise andersherum vorgegangen: Nur die tatsächlich benötigten Ports werden freigegeben und alle anderen Ports bleiben gesperrt. Somit werden die Angriffspunkte auf das geschützte Netz bzw. den [PC](http://de.wikipedia.org/w/index.php?title=Personal_Computer) reduziert.

[Portscanner w](http://de.wikipedia.org/w/index.php?title=Portscanner)erden von Angreifern verwendet, um einen oder mehrere Zielrechner nach offenen Ports und damit möglichen Einfalltoren zu untersuchen. Unterstützt die Firewall bzw. der [Paketfilter](http://de.wikipedia.org/w/index.php?title=Paketfilter) das [Portknocking](http://de.wikipedia.org/w/index.php?title=Portknocking)-Verfahren, kann ein Portscan erschwert werden, indem Ports erst dann geöffnet werden, wenn ihnen eine vorher vereinbarte Folge von Paketen gesendet wurden.

# **Beispiele**

Die nachfolgende Liste ist eine kleine Auswahl bekannter Ports, eine vollständige(re) Liste ist im Artikel [Liste der](http://de.wikipedia.org/w/index.php?title=Liste_der_standardisierten_Ports) [standardisierten Ports z](http://de.wikipedia.org/w/index.php?title=Liste_der_standardisierten_Ports)u finden.

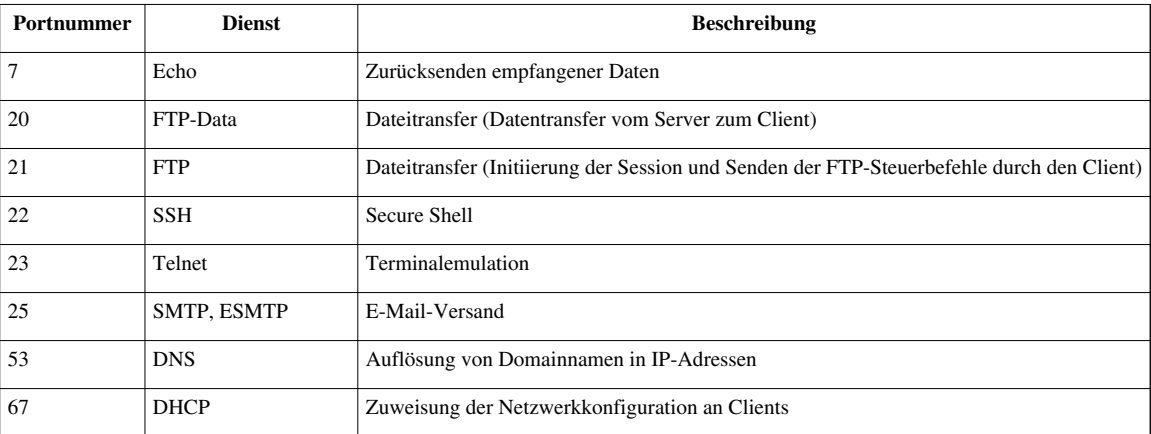

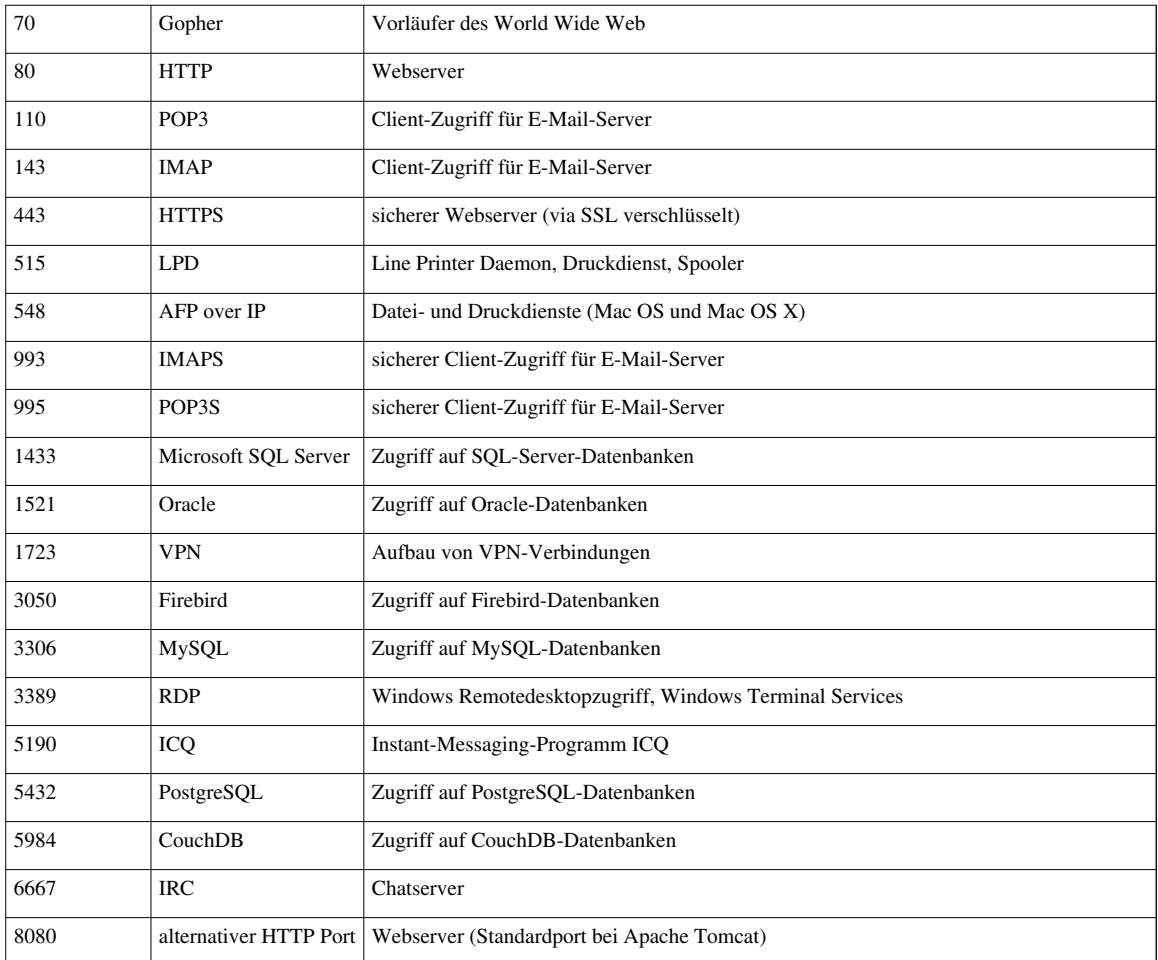

## **Portnamen-Datei**

Auf einem [Unix-](http://de.wikipedia.org/w/index.php?title=Unix)Rechner ist diese Liste in der Datei /etc/services definiert.

Unter Betriebssystemen der [Windows-NT-Linie f](http://de.wikipedia.org/w/index.php?title=Microsoft_Windows%23NT-Linie)indet sich diese unter %WINDIR%\system32\drivers\etc\services, bei der älteren [Windows9x-Linie d](http://de.wikipedia.org/w/index.php?title=Microsoft_Windows%23DOS-Linie_f%C3%BCr_32-Bit-Rechner)irekt im Windows-Ordner (%WINDIR%\services).

# **Sockets und Port-Forwarding**

Einen Port mit einer [IP-Adresse](http://de.wikipedia.org/w/index.php?title=IP-Adresse) bezeichnet man als [Socket](http://de.wikipedia.org/w/index.php?title=Socket_%28Software%29). Die [Weiterleitung](http://de.wikipedia.org/w/index.php?title=Weiterleitung) von Anfragen an Ports über ein Netzwerk wird [Port Forwarding](http://de.wikipedia.org/w/index.php?title=Portweiterleitung) genannt.

# **Weblinks**

- IANA-Liste der zugeordneten Ports  $\begin{bmatrix} 1 \end{bmatrix}$  "offizielle", registrierte Portnummern
- Ausführliche Liste der Ports<sup>[\[2\]](http://www.bekkoame.ne.jp/~s_ita/port/port1-99.html)</sup> incl. vieler Würmer, Trojaner und Backdoors
- Liste der TCP- und UDP-Ports<sup>[3]</sup> (englisch)

# **Referenzen**

- [1] <http://www.iana.org/assignments/port-numbers>
- [2] [http://www.bekkoame.ne.jp/~s\\_ita/port/port1-99.html](http://www.bekkoame.ne.jp/~s_ita/port/port1-99.html)
- [3] [http://en.wikipedia.org/wiki/List\\_of\\_TCP\\_and\\_UDP\\_port\\_numbers](http://en.wikipedia.org/wiki/List_of_TCP_and_UDP_port_numbers)

# **Quelle(n) und Bearbeiter des/der Artikel(s)**

**Port (Protokoll)** *Quelle*: http://de.wikipedia.org/w/index.php?oldid=88838305 *Bearbeiter*: 4pf3154f7, Alexav8, Amtiss, Arx, Astrobeamer, Aths, Autor, Balumir, Bassti, Bkmzde, ChristianErtl, Ckomnik, Cloos, D, D.Schiebener, Der Messer, DerHexer, Diba, Diddi, Dishayloo, ErhardRainer, Exact42, Faraway, Fleasoft, Flominator, Fomafix, Gamgee, Garnichtsoeinfach, Gnu1742, Guandalug, Hansele, Hardenacke, Head, Heinzi.at, Henri97, Howwi, James Marcus, Jed, Jens Meißner, Jpp, KL47, Karl-Henner, LKD, LabFox, Laza, Learny, Luxo, Mac ON, Maggot, Magnummandel, Martin1978, Matthäus Wander, Mauro.bieg, Meph666, Merlissimo, Mhoe, Mijobe, MisterD, Miwi, Mnh, Mr.RR, MrTux, Nomadhunter, Occcy, Onee, Peter200, Pietz, Polluks, Rax, Revolus, Revvar, Rgelpke, Rs newhouse, Saibo, Salva, Schniggendiller, Schoos, Scooter, Scravy, Sechmet, Selm, Sinn, Sparti, Srbauer, St4Lk3R, StYxXx, Stargaming, Stefan2, Subversiv-action, Succu, Tim Pritlove, Tomx992, Torbenf, Trickstar, Tronje Bäßler, VanGore, Vvg, W!B:, WAH, Wdso, Wiki-observer, XTaran, YMS, ZEEs, Zaphiro, Zinnmann, 301 anonyme Bearbeitungen

# **Lizenz**

Wichtiger Hinweis zu den Lizenzen<br>Die nachfolgenden Lizenzen bezieht sich auf den Artikeltext. Im Artikel gezeigte Bilder und Grafiken können unter einer anderen Lizenz stehen sowie von Autoren erstellt worden sein, die ni

## **Creative Commons Attribution-ShareAlike 3.0 Unported - Deed**

**vu**<br>lichen Lizenzvertrages ([http://de.wikipedia.org/wiki/Wikipedia:Lizenzbestimmungen\\_Commons\\_Attribution-ShareAlike\\_3.0\\_Unported\)](http://de.wikipedia.org/wiki/Wikipedia:Lizenzbestimmungen_Commons_Attribution-ShareAlike_3.0_Unported)) in allgemeins Deed" ist lediglich eine vereinfachte Zusam<br>averständlicher Sprache. in allgement

# • das Werk bzw. den Inhalt **vervielfältigen, verbreiten und öffentlich zugänglich machen** • **Abwandlungen und Bearbeitungen** des Werkes bzw. Inhaltes anfertigen Zu den folgenden Bedingungen:

• Namensnennung — Sie müssen den Namen des Autors/Rechteinhabers in der von ihm festgelegten Weise nennen.<br>• Weitergabe unter gleichen Bedingungen — Wenn Sie das lizenzierte Werk bzw. den lizenzierten Inhalt bearbeiten, ab Wobei gilt

## • Verzichtserklärung — Jede der vorgenannten Bedingungen kann aufgehoben werden, sofern Sie die ausdrückliche Einwilligung des Rechteinhabers dazu erhalten.<br>• Sonstige Rechte — Die Lizenz hat keinerlei Einfluss auf die fol

- 
- Die gesetzlichen Schranken des Urheberrechts und sonstigen Befugnisse zur privaten Nutzung; Das Urheberpersönlichkeitsrecht des Rechteinhabers;
- Rechte anderer Personen, entweder am Lizenzgegenstand selber oder bezüglich seiner Verwendung, zum Beispiel Persönlichkeitsrechte abgebildeter Personen.
- Hinweis Im Falle einzubinden.<br>By-sa/3.0/deed.de einzubinden.

Haftungsbeschränkung<br>Die "Commons Deed" ist kein Lizenzvertrag. Sie ist lediglich ein Referenztext, der den zugrundeliegenden Lizenzvertrag übersichtlich und in allgemeinverständlicher Sprache, aber auch stark vereinfacht

## **GNU Free Documentation License**

## Version 1.2, November 2002

- Copyright (C) 2000,2001,2002 [Free Software Foundation, Inc.](http://de.wikipedia.org/w/index.php?title=Free_Software_Foundation)
- 51 Franklin St, Fifth Floor, Boston, MA 02110-1301 USA
- Everyone is permitted to copy and distribute verbatim copies
- of this license document, but changing it is not allowed.

## **0. PREAMBLE**

The purpose of this License is to make a manual, textbook, or other functional and useful document "free" in the sense of freedom: to assure everyone the effective freedom to copy and redistribute it, with or without modif

software.<br>We have designed this License in order to use it for manuals for free software, because free software needs free documentation: a free program should come with manuals providing the same freedoms that the softwar

richaracterical consequents and the substitution of the two medium and contains a notice placed by the copyright holder asying it can be distributed under the terms of this License. Such a notice granical weaker considerab

The Document may include Warrany Disclaimers next to the notice which states that this License applies to the Document. These Warrany Disclaimers are considered to be included by reference in this License, but only as rega

## **2. VERBATIM COPYING**

You may copy and distribute the Document in any medium, either commercially or noncommercially, provided that this Liceas experiment on the licease notice saying this Licease applies to the Document are reproduced<br>accupit

## **3. COPYING IN QUANTITY**<br>If you publish printed copies (or copies in a

If you publish printed copies (or copies in media that commonly have printed covers) of the Document, unubering more than 100, and the Document Si censes not performed copies in orese that commonly have princed to the cove

- **4. MODIFICATIONS**<br>You may copy and distribute a M<br>of the Document, thus licensing d You may copy and distribute a Modified Version of the Document under the conditions of sections 2 and 3 above, provided that you release the Modified Version filling the role<br>of the Document, thus licensing distribution an
- A. Use in the Tide Page (and on the covers, if any) a tide distinct from that of the Document, and from those of previous versions (which should, if there were any, be listed in the History section of the Document). You m
- 
- 
- 
- 
- 
- J. Preserve the network location, if any, given in the Document for public access to a Transparent copy of the Document, and likewise the network locations given in the Document for previous versions it was based on. These
- 
- 
- 
- theria.<br>
I. Preserve all the Invariant Sections of the Document, unaltered in their text and in their titles. Section numbers or the equivalent are not considered part of the section titles.<br>
M. Delete any section Entitled

You may add a passage of up of the words as a Front-Cover Text, and a passage of up as Back-Cover Text may be added by (or through arrangements made by) any one entity. If the Document already includes a cover text for the

5. COMBINING DOCUMENT<br>You may combine the Document with other documents released under this License, under the terms defined in section 4 above for modified versions, provided that you include in the combination all of the

# **6. COLLECTIONS OF DOCUMENTS**

You may make a collection consisting of the Document and other documents released under this alimetate the individual copies of this License in the various documents with a single copy that is included in the collection,<br>Y

## **7. AGGREGATION WITH INDEPENDENT WORKS**

A compilation of the Document or its derivatives with other separate and independent documents or works, in or on a volume of a storage or distribution medium, is called an "aggregate" if the copyright resulting from the c

If the Cover Text requirement of section 3 is applicable to these copies of the Document, then Document is less than one half of the entire aggregate, the Document Scover Texts may be placed on covers that bracket the<br>Docu **8. TRANSLATION** 

Translation is considered a kind of modification, so you may distribute translations of the Document under the terms of sections. Ne applacing Invariant Sections, with translation of this License, and all the license onice

## **9. TERMINATION**

You may no topy, modify, sublicense, or distribute the Document except as expressly provided for under this License. Any other attempt to copy, modify, sublicense or distribute the Document is void, and will automatically 10. FUTURE REVISIONS OF THIS LICENSE<br>The Free Software Foundation may publish new, revised versions of the GNU Free Documentation License from time to time. Such new versions will be similar in spirit to the present versio

The Free Software Foundation may publish new, revised versions of the GNU Free Documentation License from time to time. Such new versions will be similar in spirit to the present version, but may differ in detail to addres

ADDENDUM: How to use this License for your documents<br>To use this License in a document you have written, include a copy of the License in the document and put the following copyright and license notices just after the titl

Copyright (c) YEAR YOUR NAME.

Permission is granted to copy, distribute and/or modify this document

under the terms of the GNU Free Documentation License, Version 1.2

or any later version published by the Free Software Foundation;

with no Invariant Sections, no Front-Cover Texts, and no Back-Cover Texts.

A copy of the license is included in the section entitled

"GNU Free Documentation License". If you have Invariant Sections, Front-Cover Texts and Back-Cover Texts, replace the "with...Texts." line with this:

with the Invariant Sections being LIST THEIR TITLES, with the

Front-Cover Texts being LIST, and with the Back-Cover Texts being LIST.<br>If you have Invariant Sections without Cover Texts, or some other combination of the three, merge those two alternatives to suit the situation.<br>If you